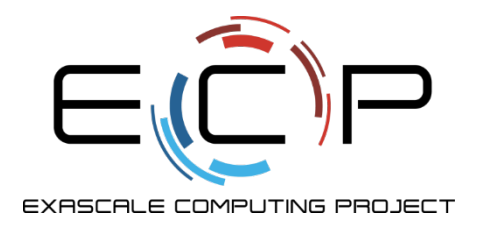

# **Software Testing Walkthrough**

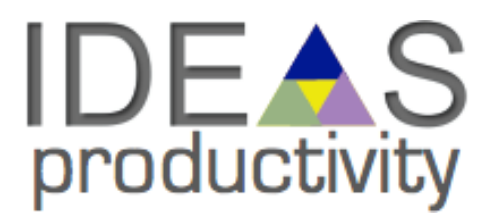

David M. Rogers Oak Ridge National Laboratory

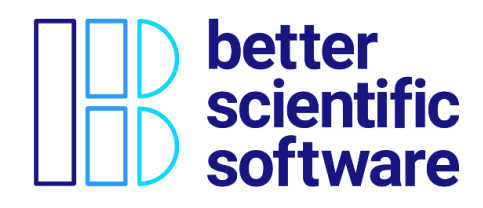

Software Productivity and Sustainability track, ATPESC 2021

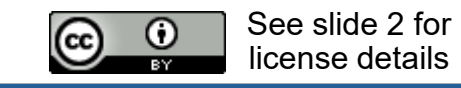

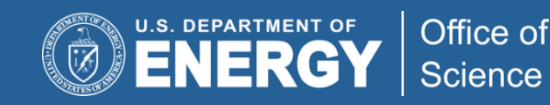

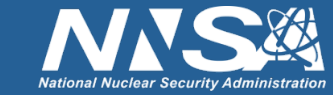

## **License, Citation and Acknowledgements**

#### **License and Citation**

• This work is licensed under a Creative [Commons Attribution 4.0 International License](http://creativecommons.org/licenses/by/4.0/) (CC BY 4.0).

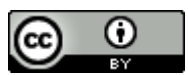

- **The requested citation the overall tutorial is: David E. Bernholdt, Anshu Dubey, Rinku K. Gupta, and David M. Rogers, Software Productivity and Sustainability track, in Argonne Training Program on Extreme-Scale Computing (ATPESC), online, 2021. DOI: [10.6084/m9.figshare.15130590](https://doi.org/10.6084/m9.figshare.15130590)**
- Individual modules may be cited as *Speaker, Module Title*, in Better Scientific Software tutorial…

#### **Acknowledgements**

- This work was supported by the U.S. Department of Energy Office of Science, Office of Advanced Scientific Computing Research (ASCR), and by the Exascale Computing Project (17-SC-20-SC), a collaborative effort of the U.S. Department of Energy Office of Science and the National Nuclear Security Administration*.*
- This work was performed in part at the Argonne National Laboratory, which is managed by UChicago Argonne, LLC for the U.S. Department of Energy under Contract No. DE-AC02-06CH11357.
- This work was performed in part at the Oak Ridge National Laboratory, which is managed by UT-Battelle, LLC for the U.S. Department of Energy under Contract No. DE-AC05-00OR22725.
- This work was performed in part at the Lawrence Livermore National Laboratory, which is managed by Lawrence Livermore National Security, LLC for the U.S. Department of Energy under Contract No. DE-AC52-07NA27344.
- This work was performed in part at the Los Alamos National Laboratory, which is managed by Triad National Security, LLC for the U.S. Department of Energy under Contract No.89233218CNA000001
- This work was performed in part at Sandia National Laboratories. Sandia National Laboratories is a multi-mission laboratory managed and operated by National Technology and Engineering Solutions of Sandia, LLC., a wholly owned subsidiary of Honeywell International, Inc., for the U.S. Department of Energy's National Nuclear Security Administration under contract DE-NA0003525.

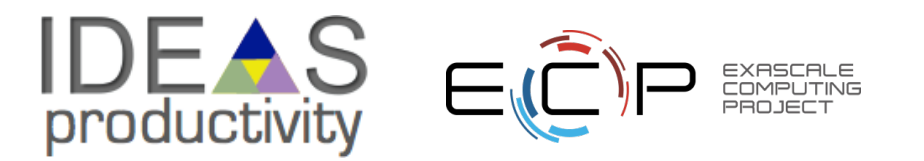

# **Hello Numerical World Example (heat equation)**

#### [github.com/bssw-tutorials/hello-numerical-world](https://github.com/bssw-tutorials/hello-numerical-world)

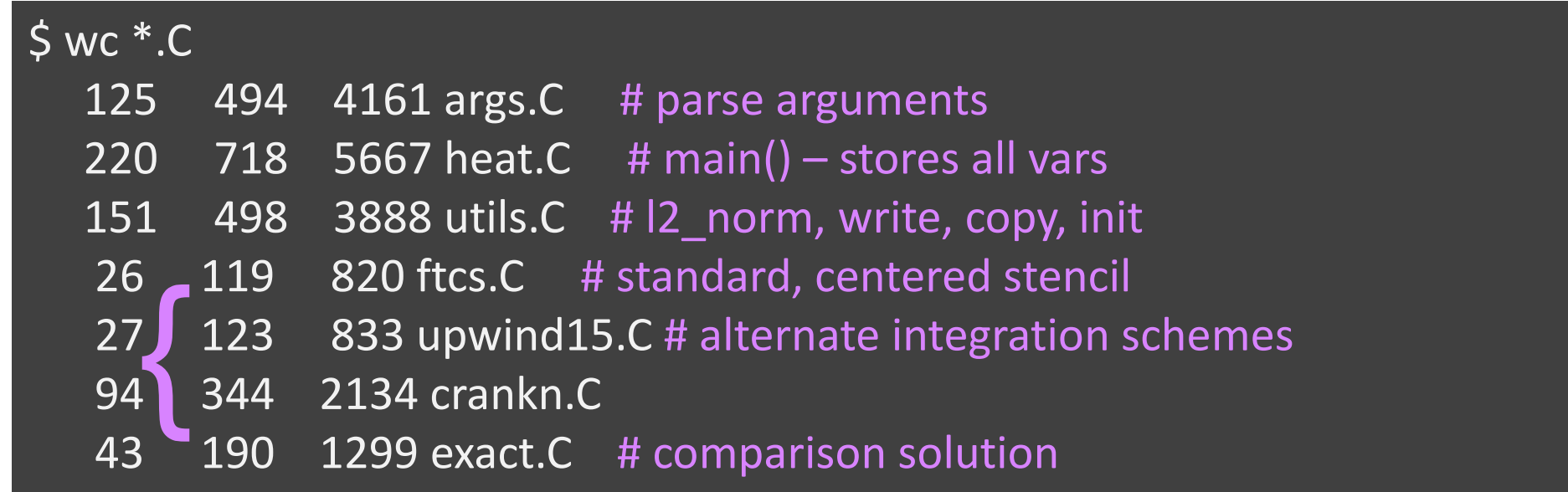

- Lots of setup code prepares problem for kernel calls
- Isolated, swappable kernel calls
	- Imagine adding kernels to larger, multi-physics application.
- How can we support testing all these kernel configurations?

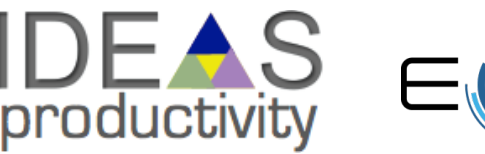

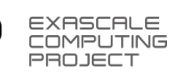

### **What to Test?**

- Types of Tests:
	- code coverage ensure options parse, bad cases detected, utilities fuction, etc.
	- steady-state (should be straight line)
		- external script can test file write() as well
	- solution time-dependence vs. reference
		- $(d/dx)^2 \sin(ax) = -a^2 \sin(ax)$
	- integration between codes?
	- test compile/run in multiple precisions?
		- combinatorial problems listing tests in for() or matrix...

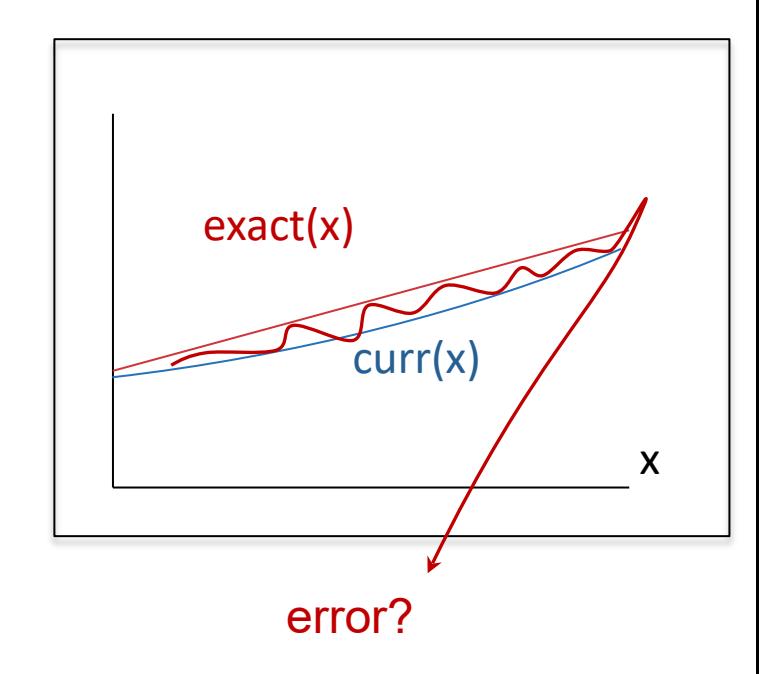

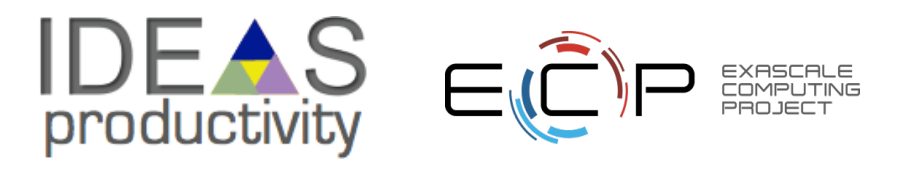

## **Running Tests via makefile**

```
$ make check_all
   c++ -c -Iinclude -DHEAT_VERSION_MAJOR=0 -
   DHEAT_VERSION_MINOR=5 args.C -o args.o
   c++ -o heat heat.o utils.o args.o exact.o ftcs.o upwind15.o 
   crankn.o -lm
   ./heat runame=check outi=0 maxt=-5e-8 ic="rand(0,0.2,2)"
      runame="check"
```
Stopped after 001490 iterations for threshold 2.46636e-15 cat check/check\_soln\_final.curve # Temperature

./check.sh check/check\_soln\_final.curve 0

**make completes: commands succeeded**

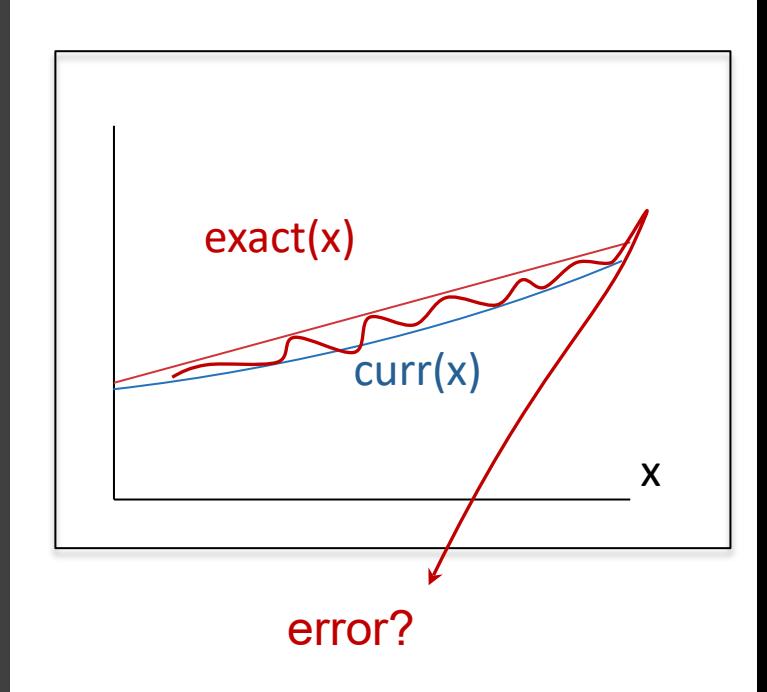

steady-state test (should be straight line)

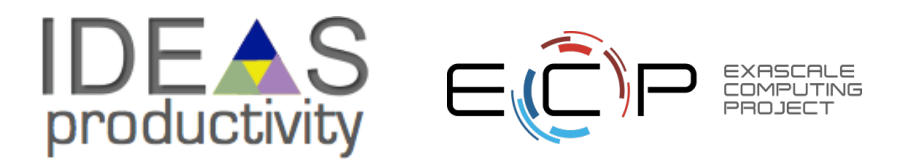

## **TODO – try out new build tools and add tests to them**

- Replace makefile with *CMakeLists.txt*
	- replaces rules with *targets* (tied to a list of source files)
	- targets have *attributes*
		- target link libraries (e.g. MPI::MPI CXX)
		- target\_include\_directories (many already inferred from link libraries)
		- target compile features (e.g. cxx std11)
	- provides *find\_package* command
	- targets can be installed
- Replace "make check\_all" with *ctest*
	- reduces glue code
	- different interface for adding tests
- End Result: contrast two methods of testing.

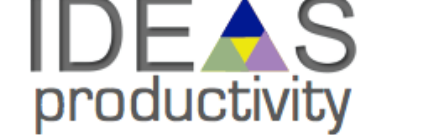

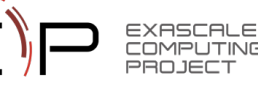

## **existing makefile**

#### makefile

7

```
...
# Implicit rule for object files
%.o : %.C
    $(CXX) -c $(CXXFLAGS) $(CPPFLAGS) $< -o $@
# Linking the final heat app
```
heat: \$(OBJ) \$(CXX) -o heat \$(OBJ) \$(LDFLAGS) –lm

Standard makefile – user selects compile flags.

- but flags and features are compiler and system-specific
- enter automake and cmake -> generate makefiles

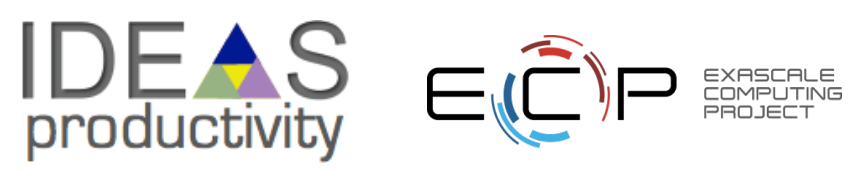

### **Conversion to cmake (entire file)**

CMakeLists.txt https://cmake.org/cmake/help/latest/guide/tutorial/index.html

cmake minimum required(VERSION 3.8) project(heat VERSION 0.5 LANGUAGES CXX) # can change boolean variable with "-DCMAKE\_BUILD\_TESTS=OFF" option(BUILD\_TESTS "Build the tests accompanying this program." ON) # pass cmake options (e.g. version) into a header configure file(include/version.H.in include/version.H) add executable(heat args.C crankn.C ...) # list sources # feature – lets cmake adjust flags for compiler --std=c++11 vs –c11 target compile features(heat cxx std 11) # include directories for all files in this target: target include directories(heat \${PROJECT BINARY DIR}/include) if(BUILD TESTS) add subdirectory(tests) endif() # subdir for tests install(TARGETS heat DESTINATION bin) # "make install" target

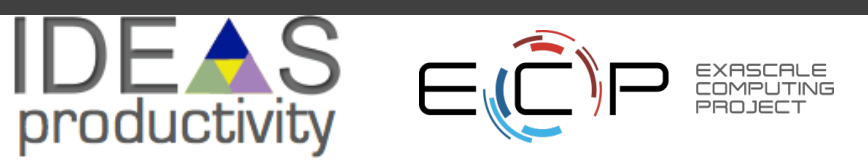

### **existing tests**

**...**

makefile include (tests.mk)

#### **check\_crankn/check\_crankn\_soln\_final.curve:**

**./heat alg=crankn runame=check\_crankn outi=0 maxt=-5e-8 ic="rand(0,0.2,2)" check\_crankn: heat check\_crankn/check\_crankn\_soln\_final.curve cat check\_crankn/check\_crankn\_soln\_final.curve ./check.sh check\_crankn/check\_crankn\_soln\_final.curve**

**check\_upwind15/check\_upwind15\_soln\_final.curve: ./heat alg=upwind15 ...**

Create a test driver to:

- 1. run executable
- 2. check result
- 3. clean up outputs

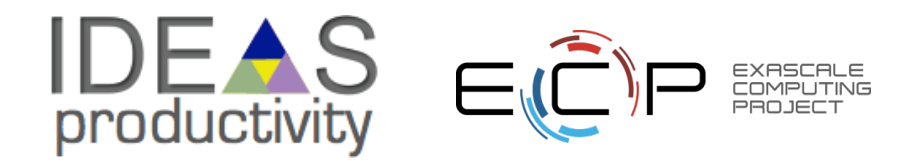

### **Addition to CMakeLists.txt**

cmake.org/cmake/help/latest/command/add\_test.html

tests/CMakeLists.txt

enable\_testing()

add\_test(NAME heat\_help COMMAND \$<TARGET\_FILE:heat> help)

add\_test(NAME crankn COMMAND testDriver.sh \$<TARGET\_FILE:heat> crankn)

**# functions/for/if/adding tests**

Lots of potential for programmatically creating tests!

Try and keep it simple – complex cmake code is bad form.

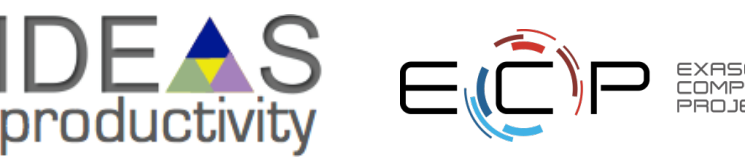

### **Bonus: swap out test driver (perl -> awk)**

tests/testDriver.sh

```
#!/bin/bash
set -e # exit immediately on error
errbnd=1e-7
alg=
"$2"
$1 alg=$alg runame=check_$alg outi=0 maxt=-5e-8 ic=
"rand(0,0.2,2)"
```
# absolute error check (deviation from straight line) err=\$(awk 'function abs(x){return ((x < 0.0) ? -x : x)}; BEGIN {err=1e10;} ! /#/ {err1=abs(\$2-\$1); if(err1 < err) err = err1;} END {print err;}' check\_\$alg/check\_\${alg}\_soln\_final.curve)

```
echo "Error = $err"
rm -fr check \sin \theta # delete directory to test is re-runnable
```
awk "BEGIN {exit(\$err >= \$errbnd);}" # final return code

## **Running**

**cmake .. make –j cd tests && ctest**

Test project hello-numerical-world/build/tests Start 1: ftcs 1/3 Test #1: ftcs ............................. Passed 0.02 sec Start 2: crankn 2/3 Test #2: crankn ........................... Passed 0.02 sec Start 3: upwind15 3/3 Test #3: upwind15 ......................... Passed 0.03 sec

100% tests passed, 0 tests failed out of 3

Total Test time (real) =  $0.08$  sec

## **Going Further**

- Reproduce these testing strategies on another repository
	- github.com/frobnitzem/simple-heateq (same problem, different design)
- Brainstorm some simple tests you could add to your own project
	- checks you've run manually
	- difficult-to-setup and reproduce cases that could be automated
- Add some "blank tests" to your project
	- reduces the barrier to increased testing
	- What would make reporting on your build / run status better/simpler/more accessible?

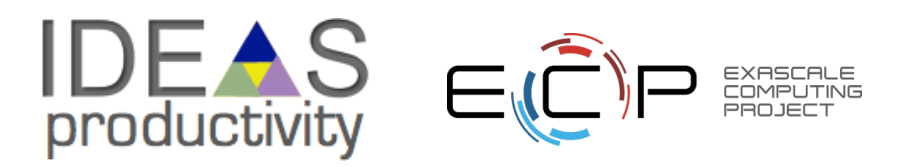

### **Conclusion – C, kernels, makefiles, CMakeLists, coverage, etc.**

- Start your projects small, stay organized
	- makefiles provide fast development path
	- add tests before complexity grows!
	- simple to do with a "make check" target
- cmake (like autoconf) helps make portable builds
	- find\_package
	- programmatic build options
	- set target properties -> cmake looks up compiler flags for you
- good testing strategies exist for both
	- directly run the executable with all options
	- create shell-script "test driver"
	- build stand-alone executables loading a library

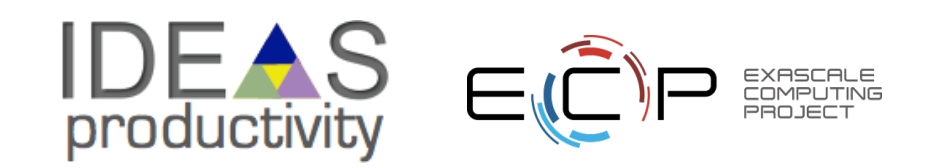